## Competing Risk regression – a practical approach

Milada C Småstuen

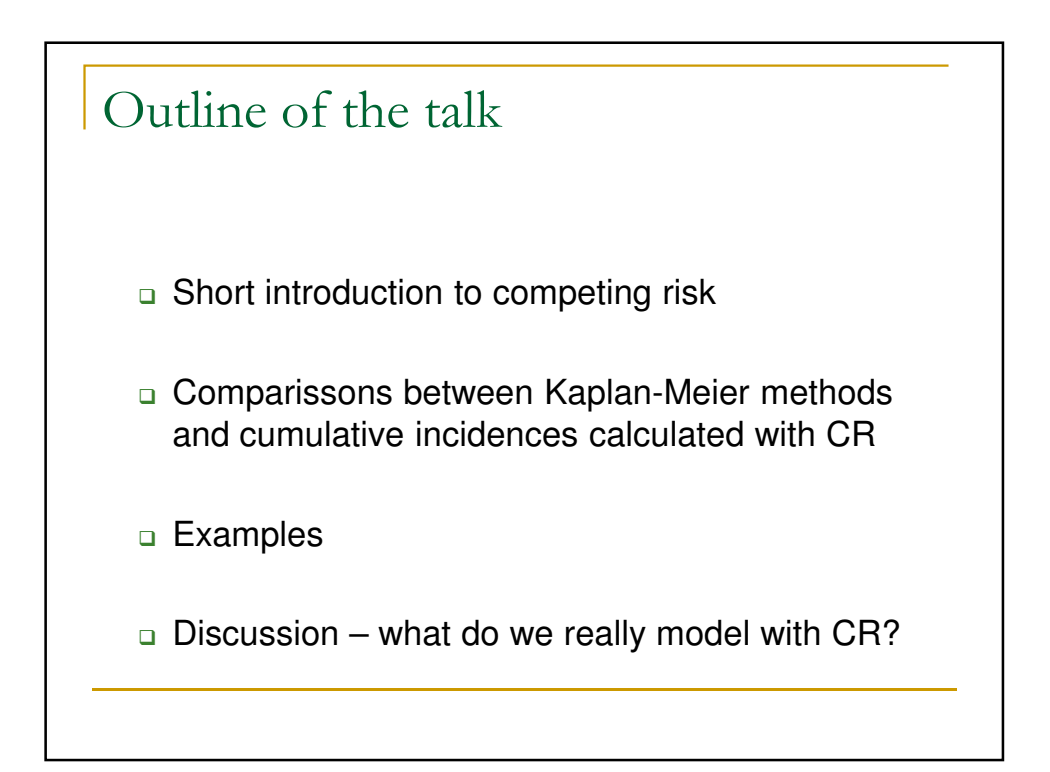

## Motivating Example

- **EX** Comparison of fertility rate of young cancer patients and their controls.
- **A** primary outcome was the first time reproduction rate. Eg we wanted to compare times to the birth of first child after end of treatment
- **Study Design: Each patient was age- and gender** matched with 5 controls from the general population.
- Problem: patients are much more likely to die compared to their controls

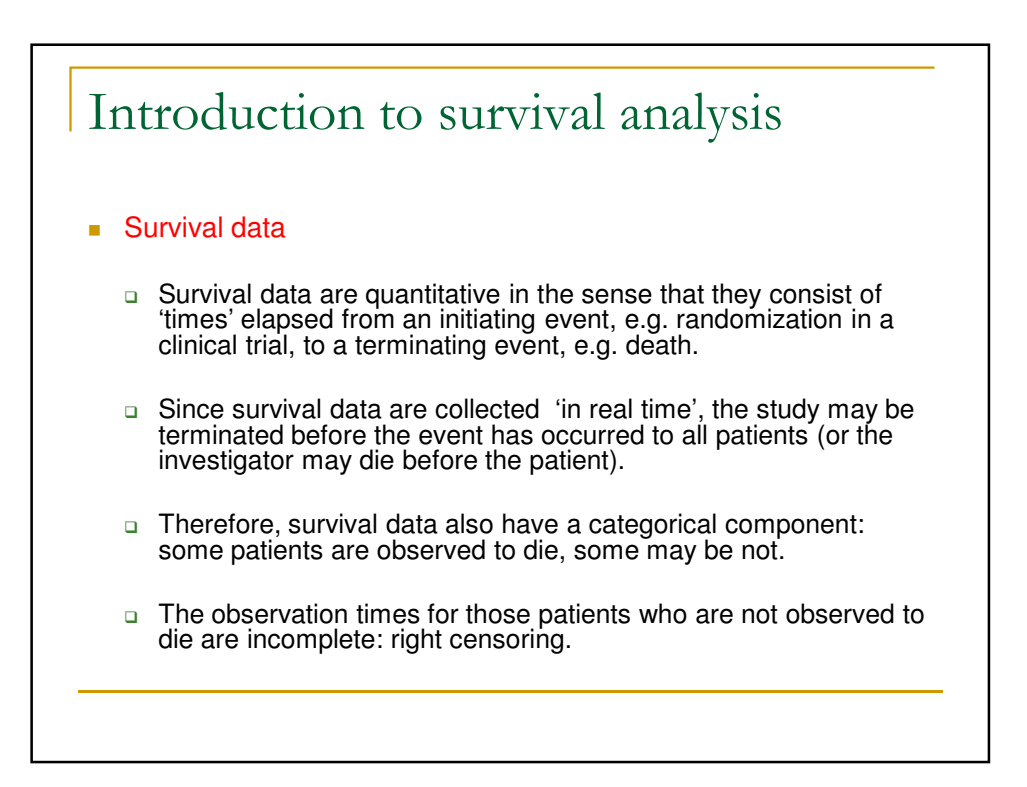

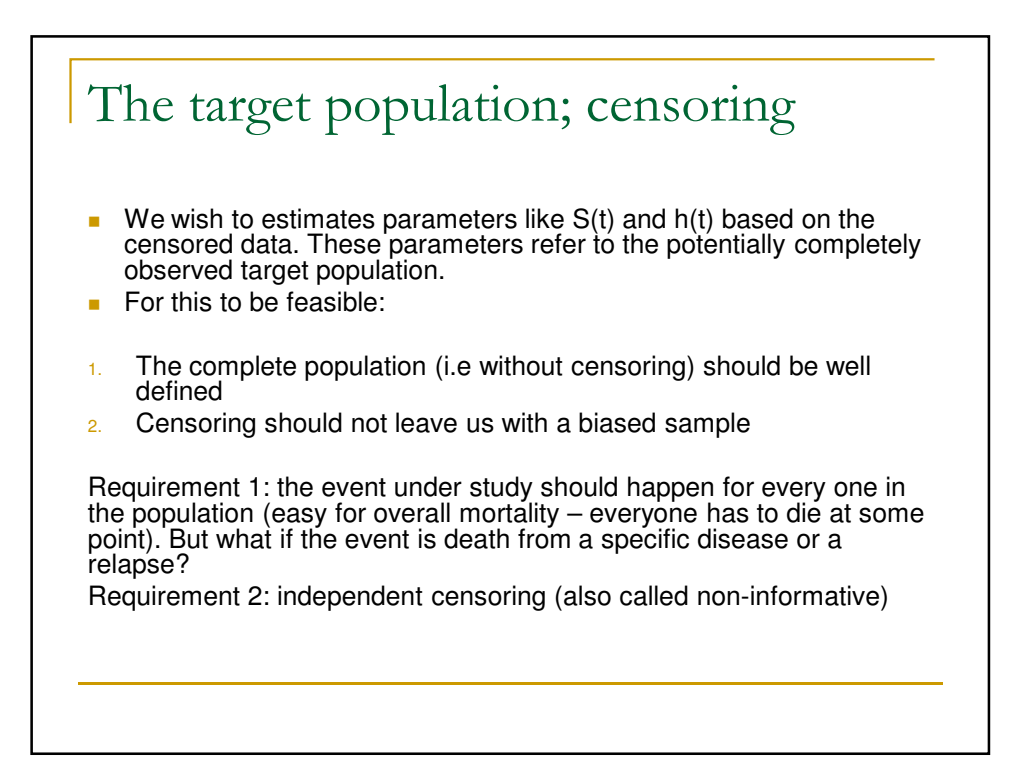

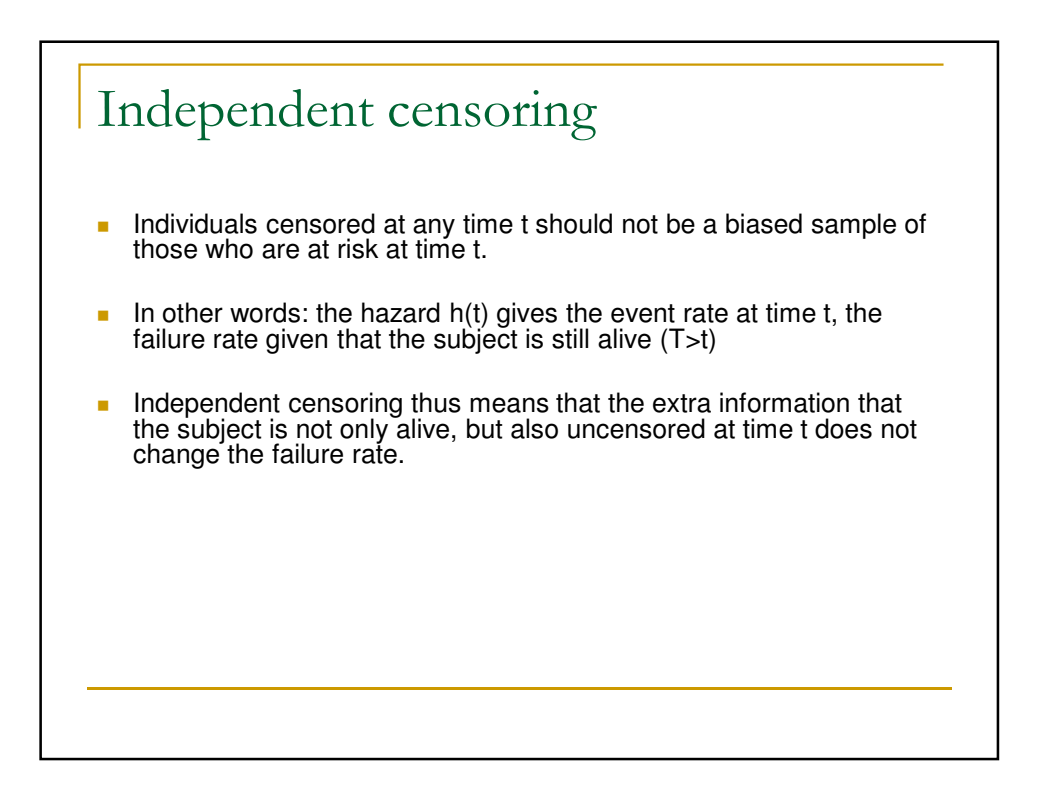

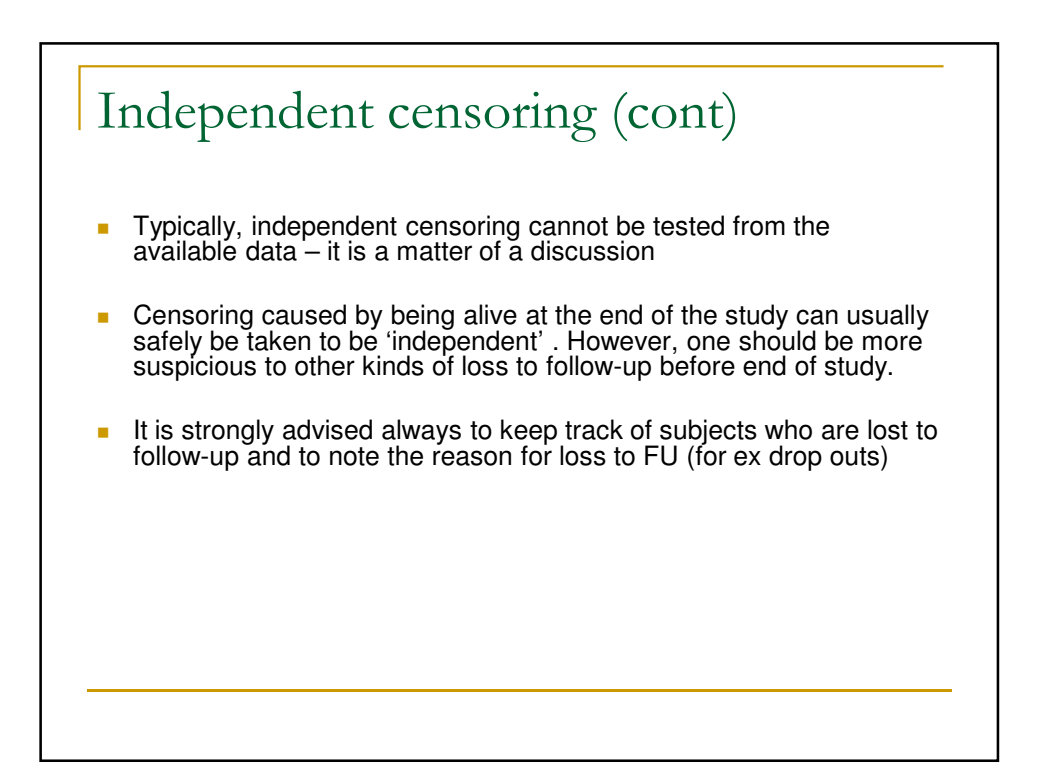

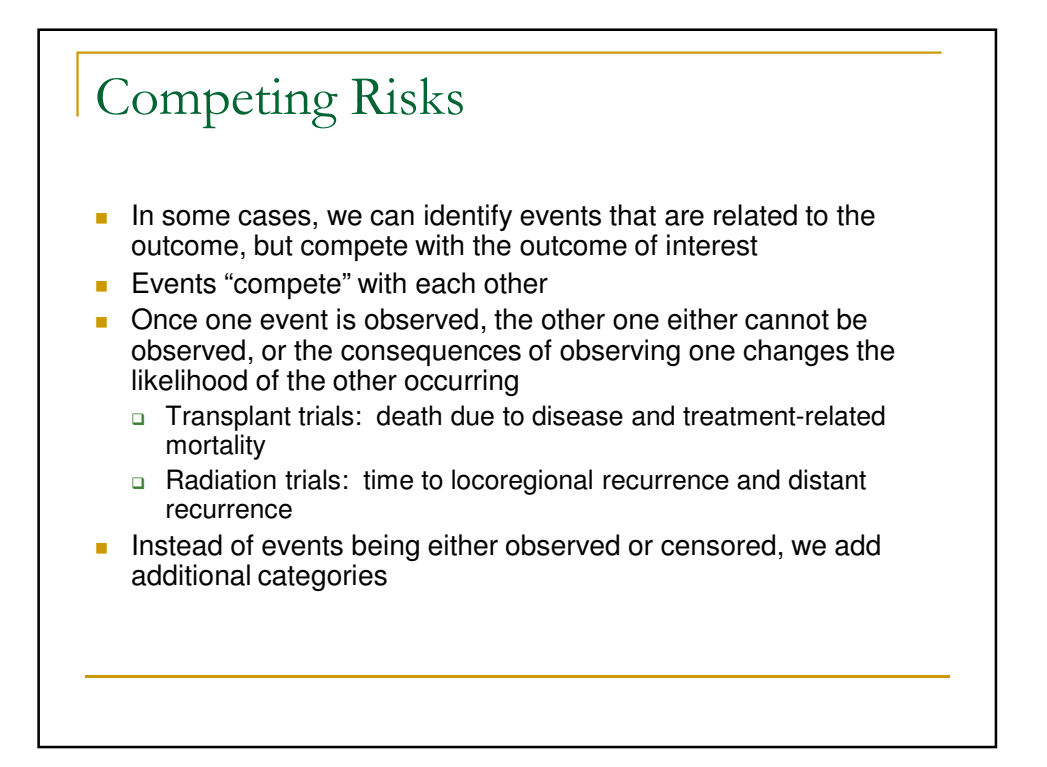

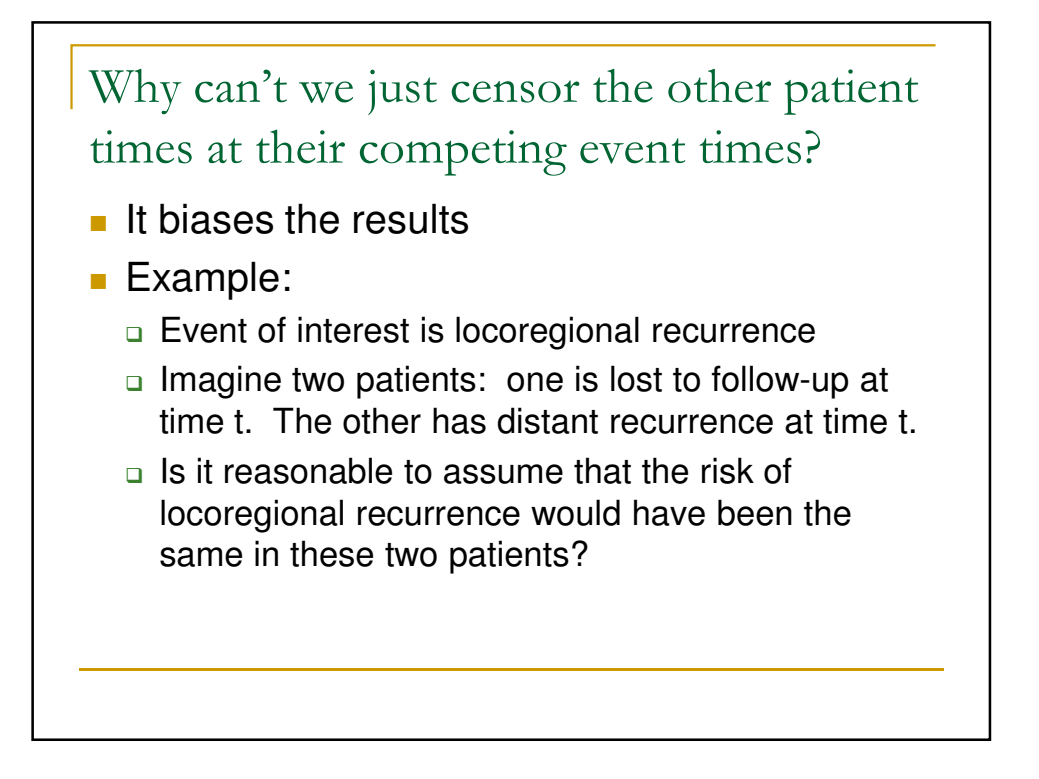

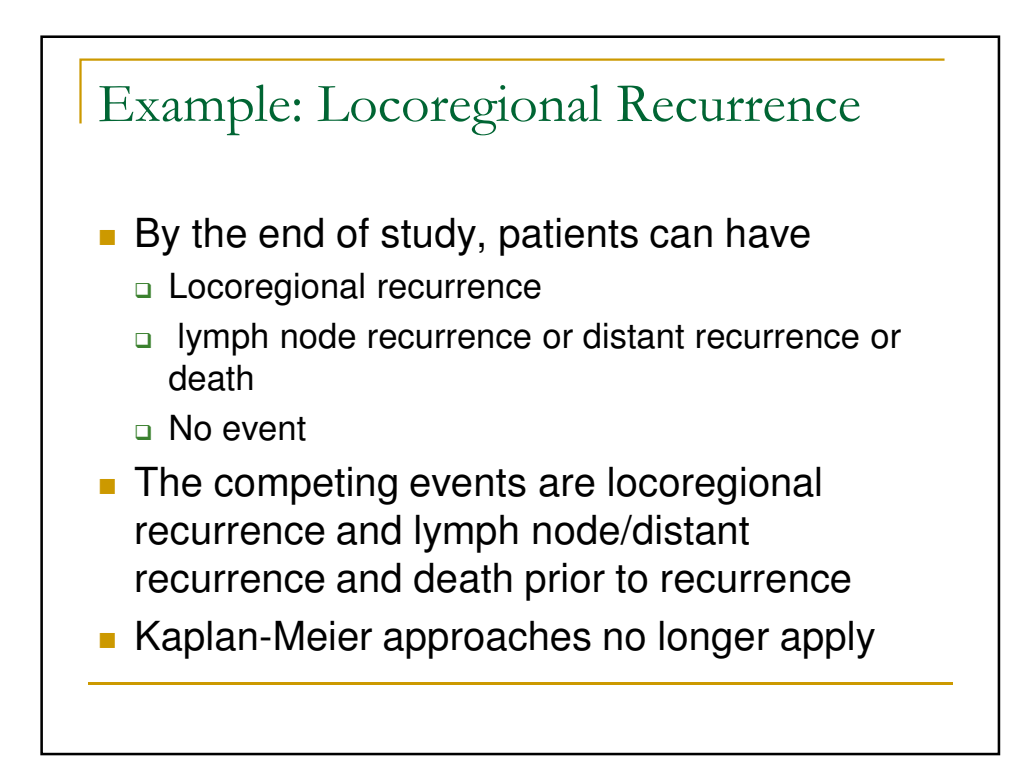

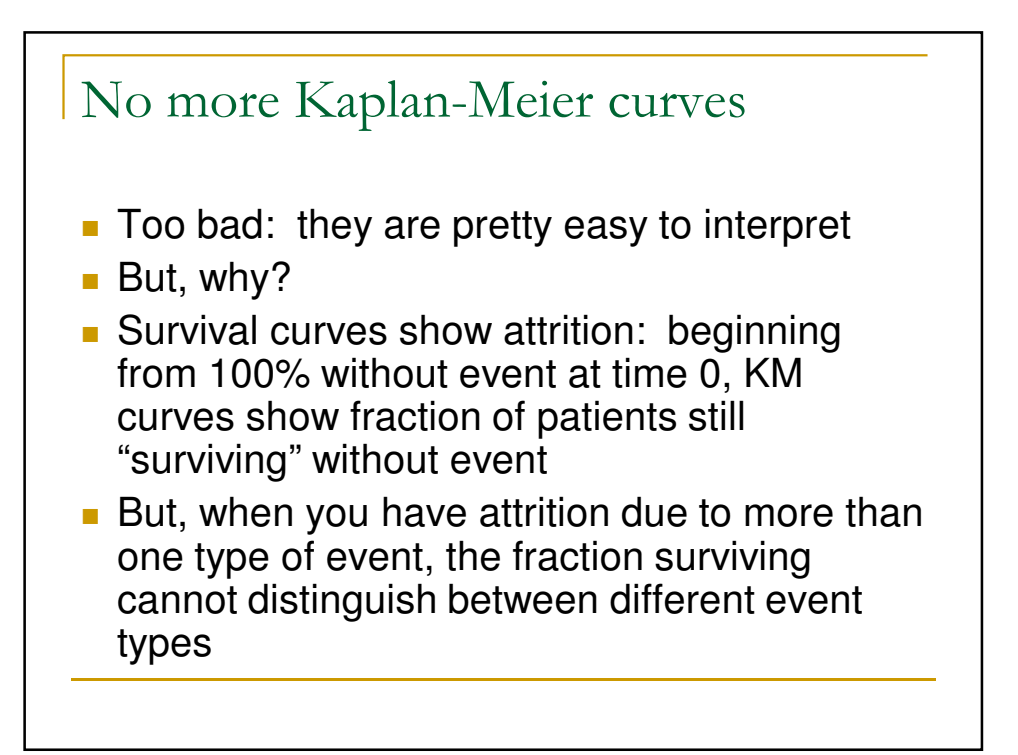

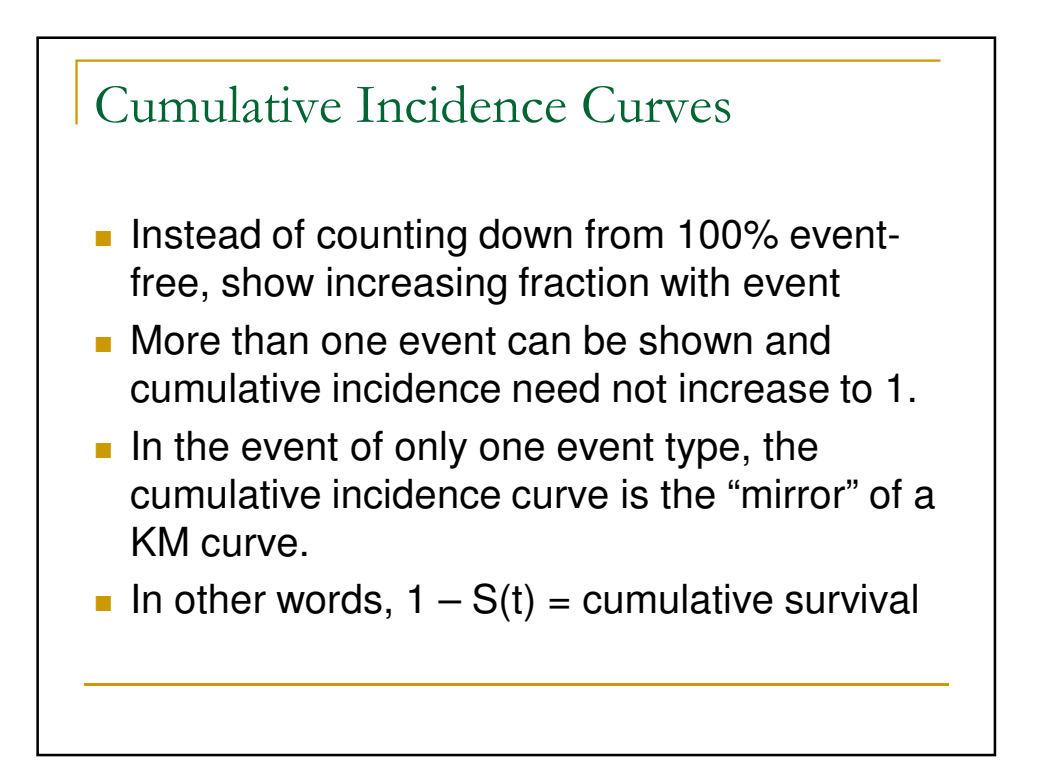

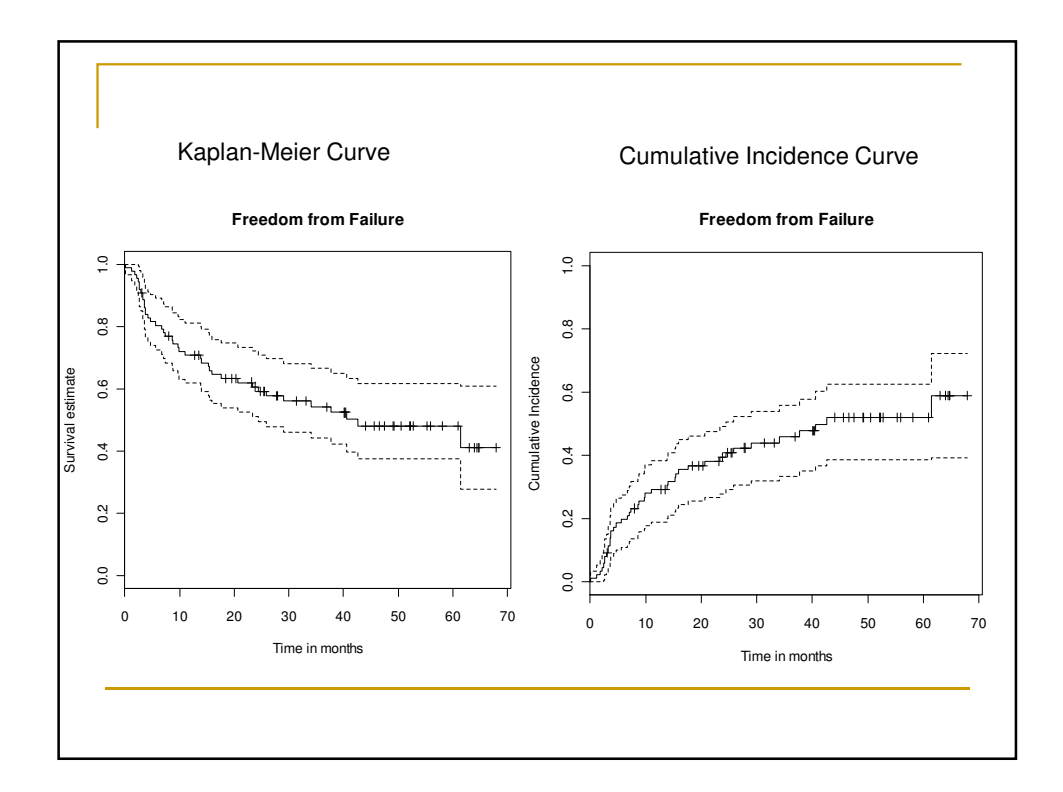

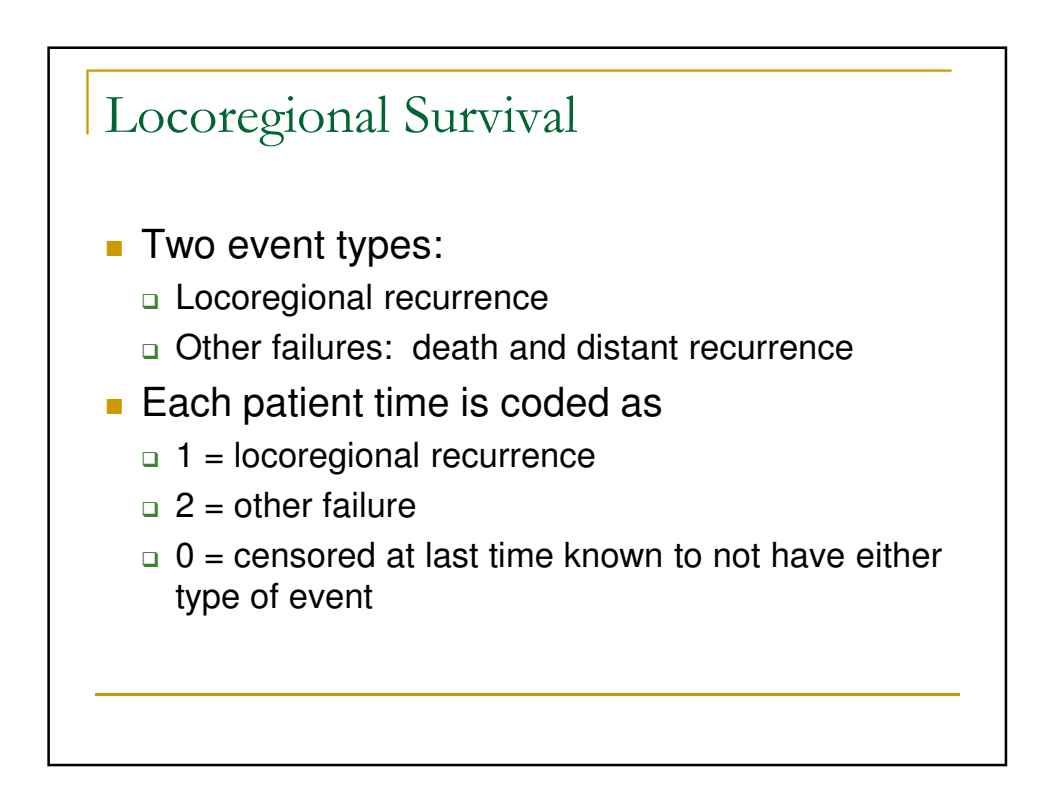

7

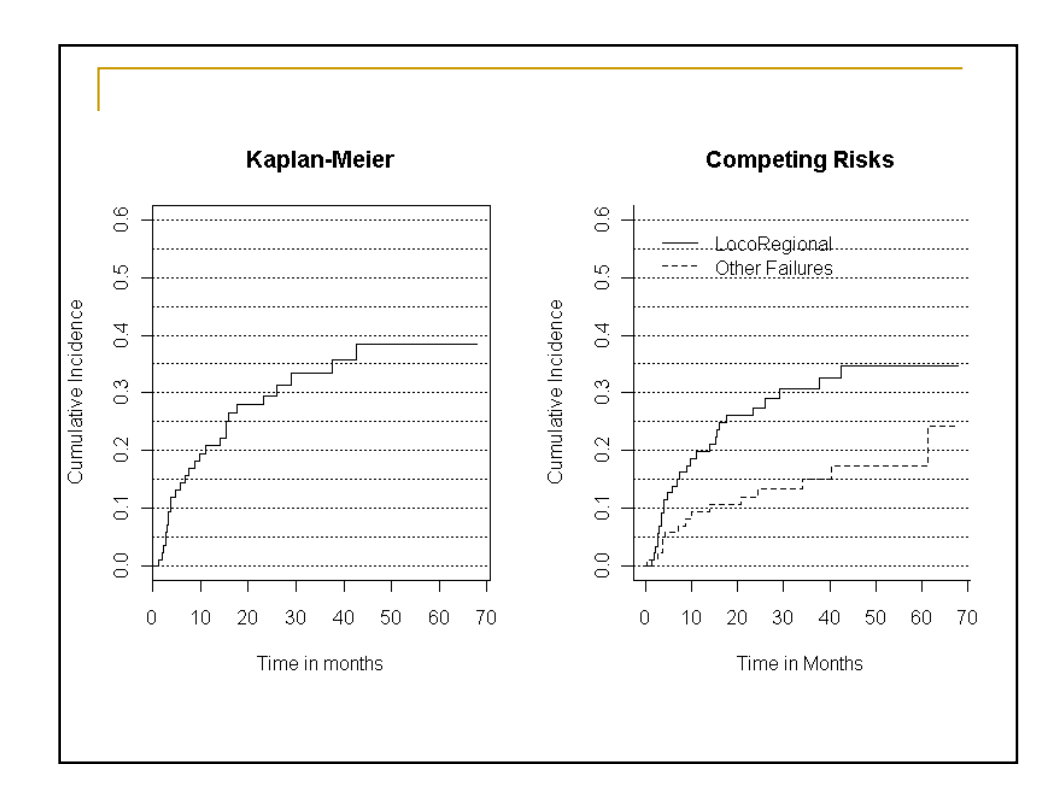

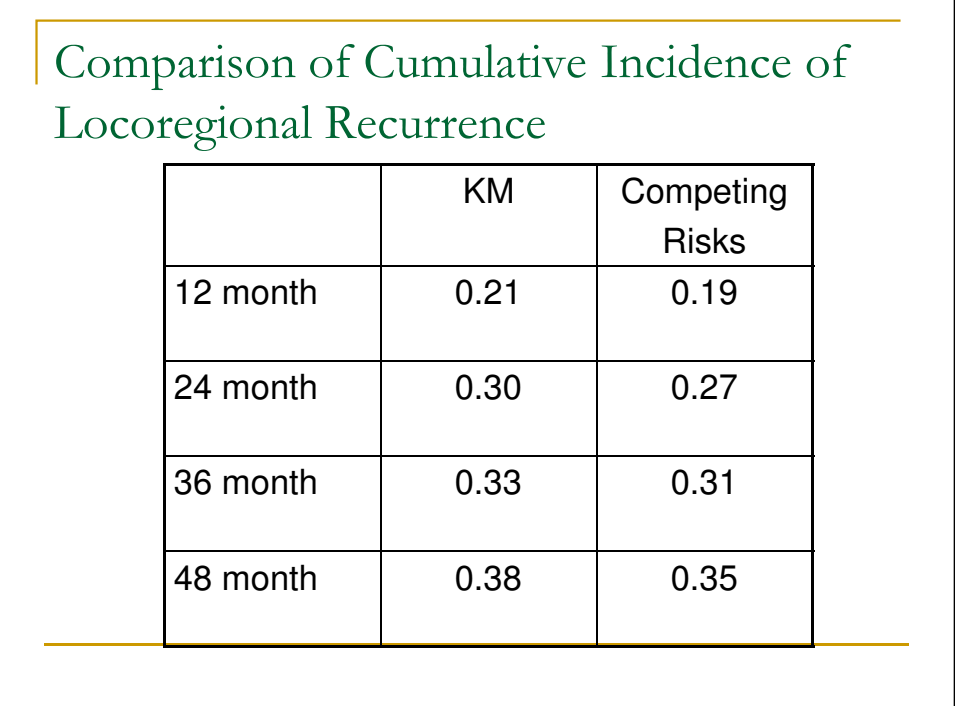

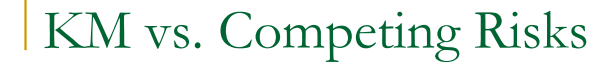

- **If competing risks are ignored, the cumulative** incidence is assumed to be HIGHER (i.e., survival is assumed to be lower)
- **EXECOUNTER 18 Accounting for competing risks more accurately** reflects the lower locoregional recurrence rate
- **No technical details, but the big difference is how** the "risk set" is calculated at each time point
- **For more details, see Haesook Kim, Cumulative Incidence in** Competing Risks Data and Competing Risks Regression Analysis. Clinical Cancer Research. 13(2), 2007.

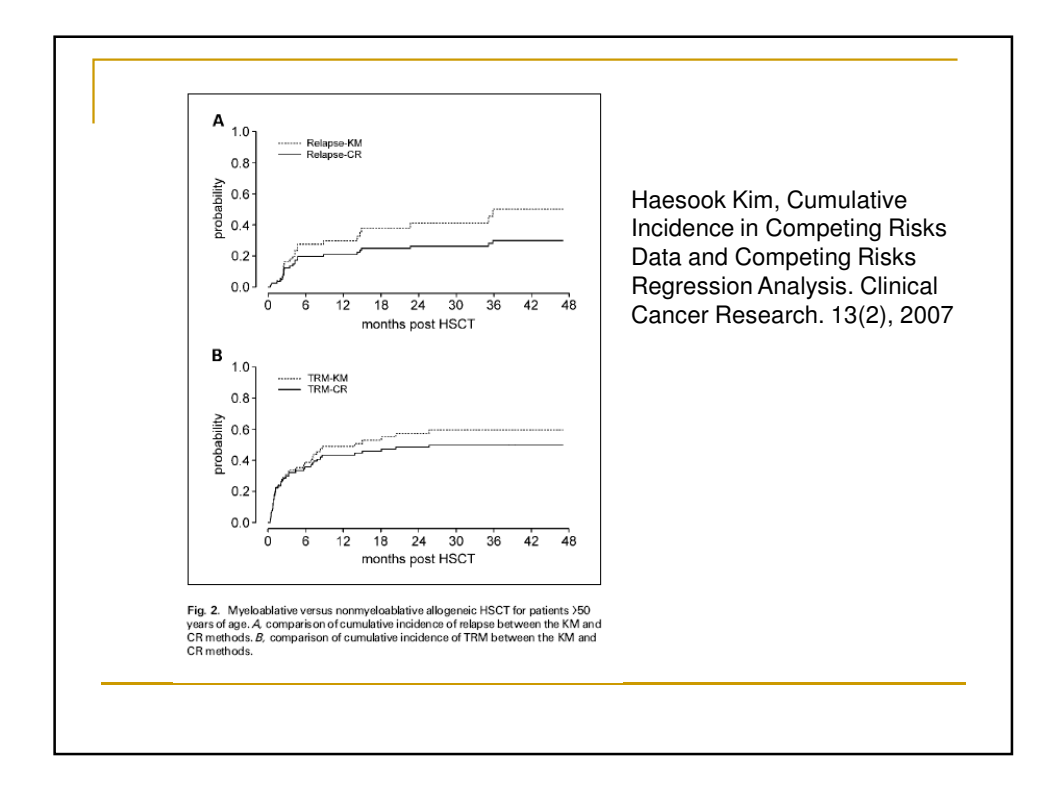

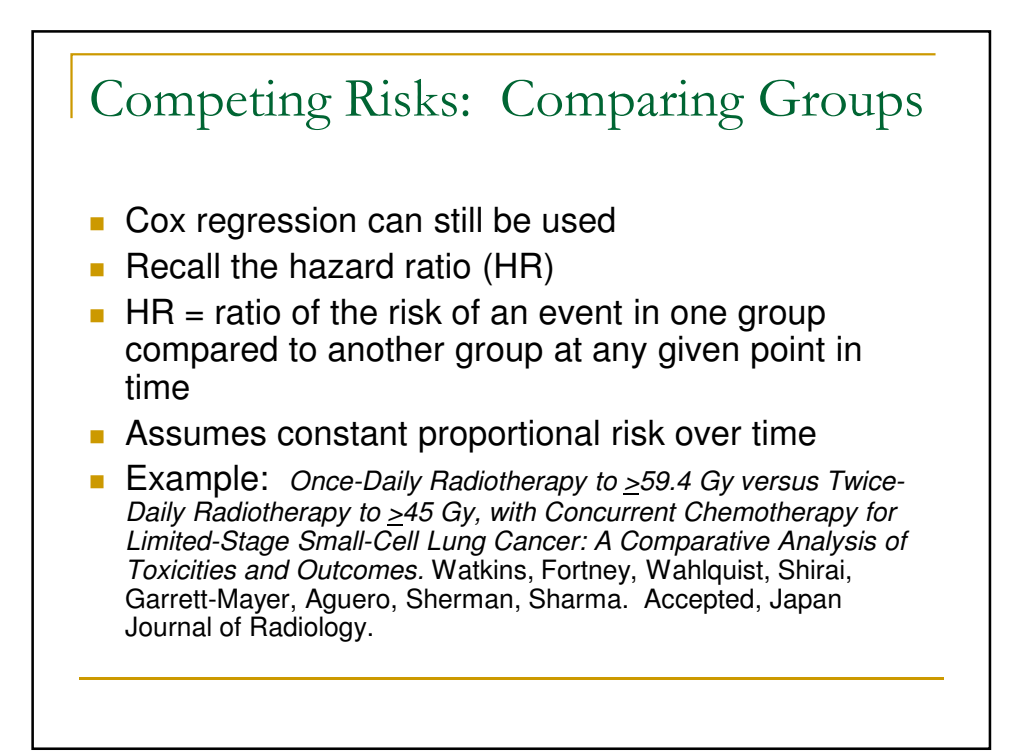

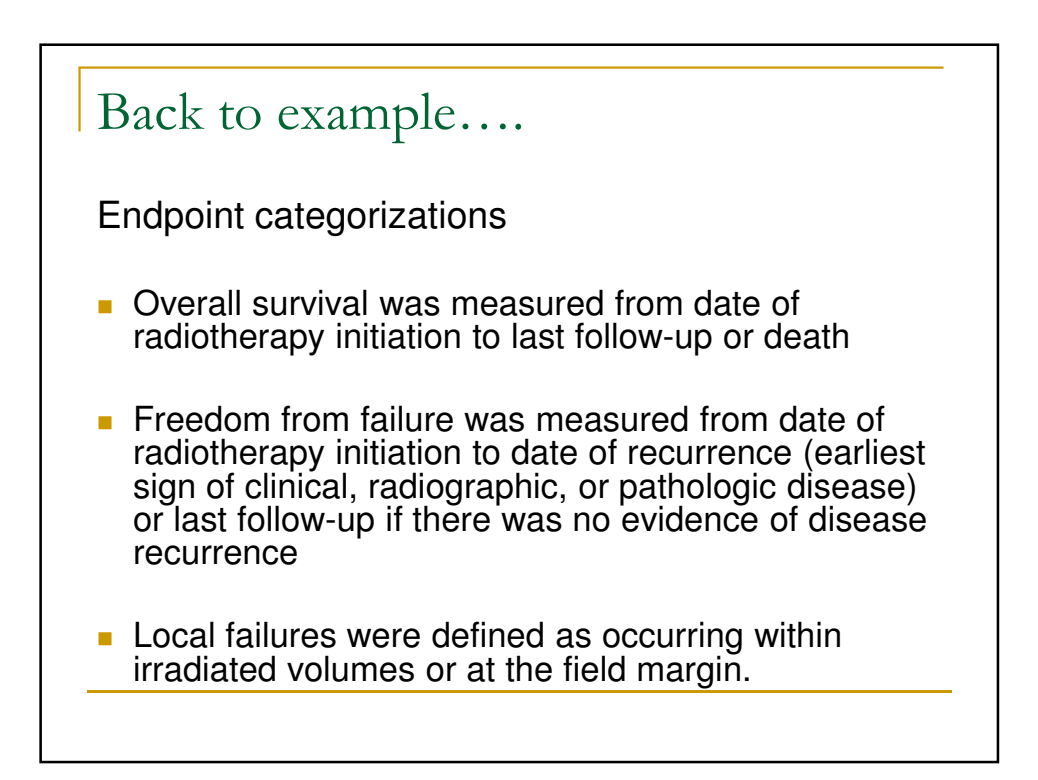

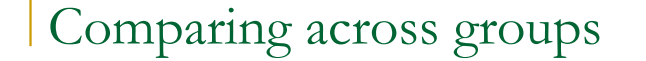

- **E** "Competing risks analysis was used to assess the cumulative incidence of locoregional recurrence.
- **Loco-regional recurrence was treated as a** risk that competes with distant recurrence and death from any cause.
- **Differences in cumulative incidence were** compared between the two groups (QD vs. BID) using competing risks regression."

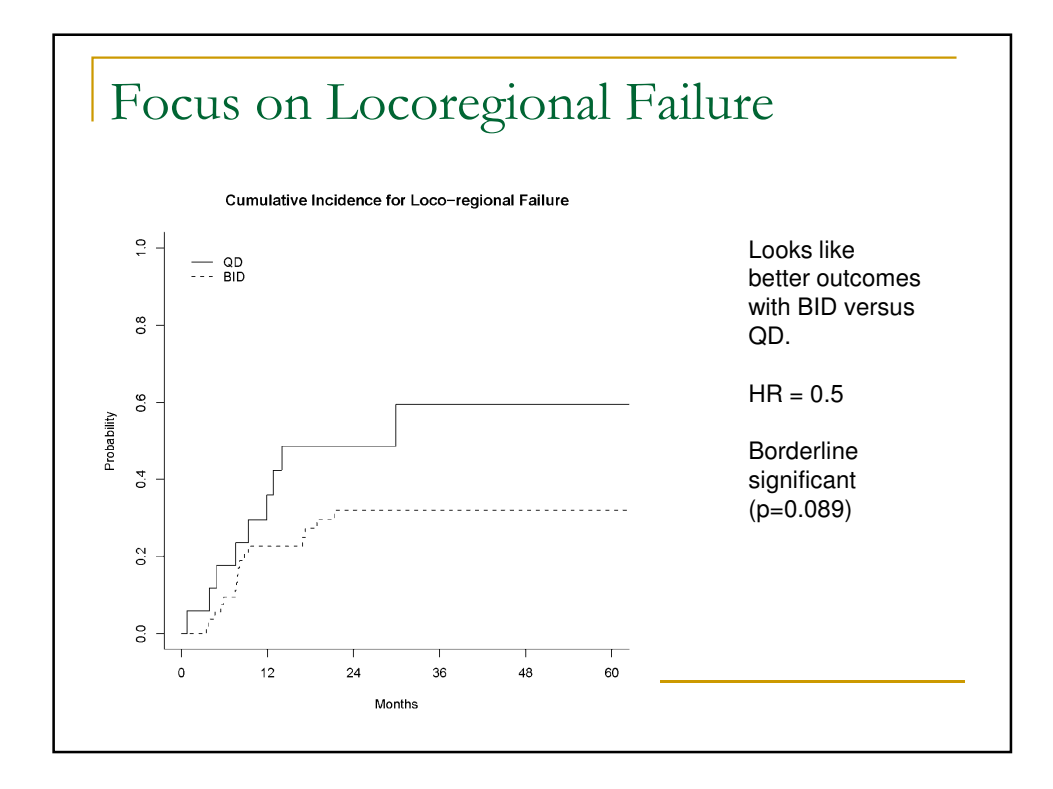

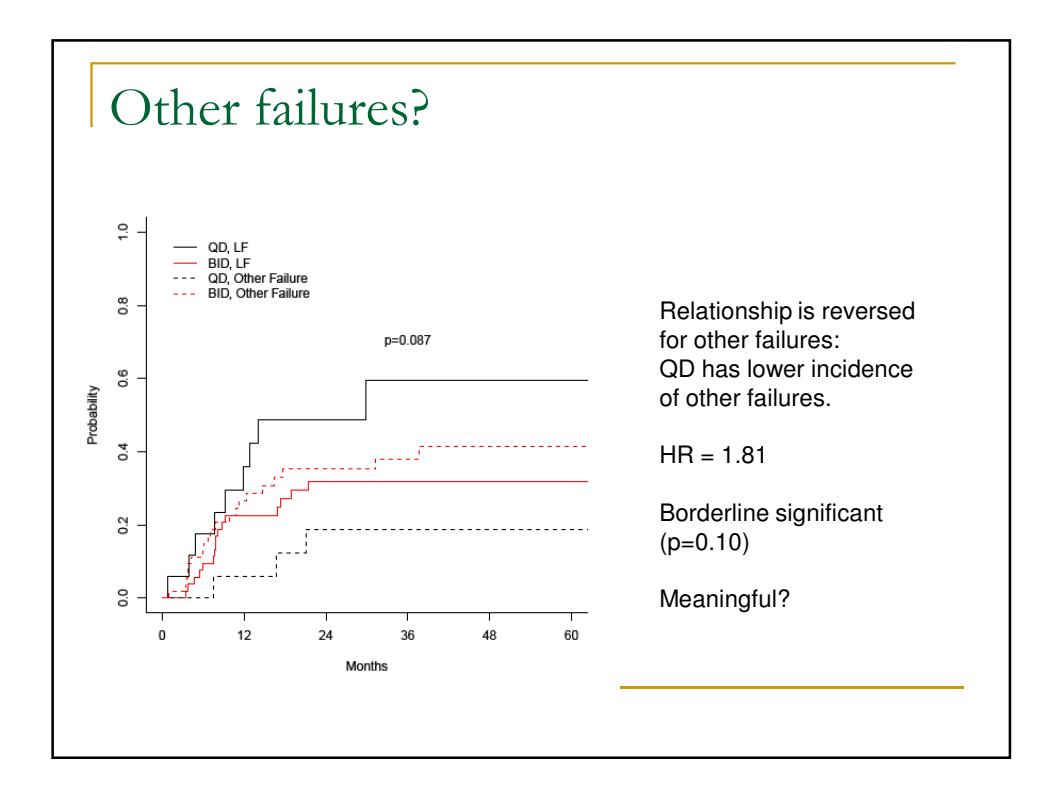

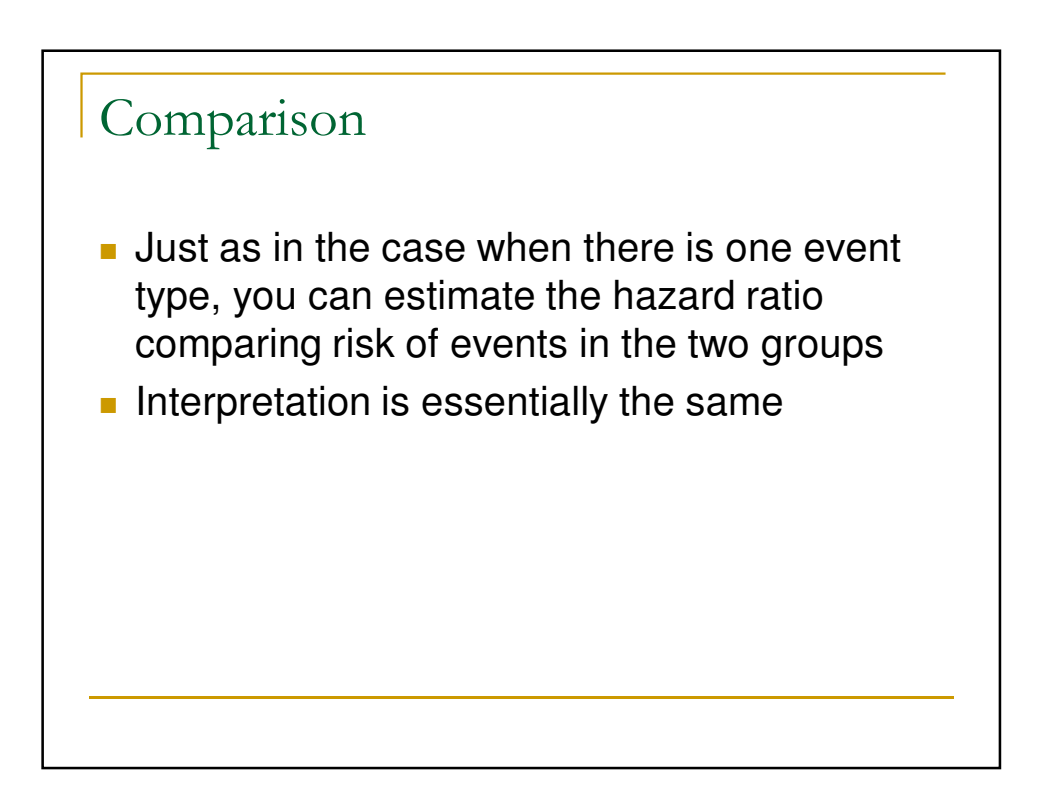

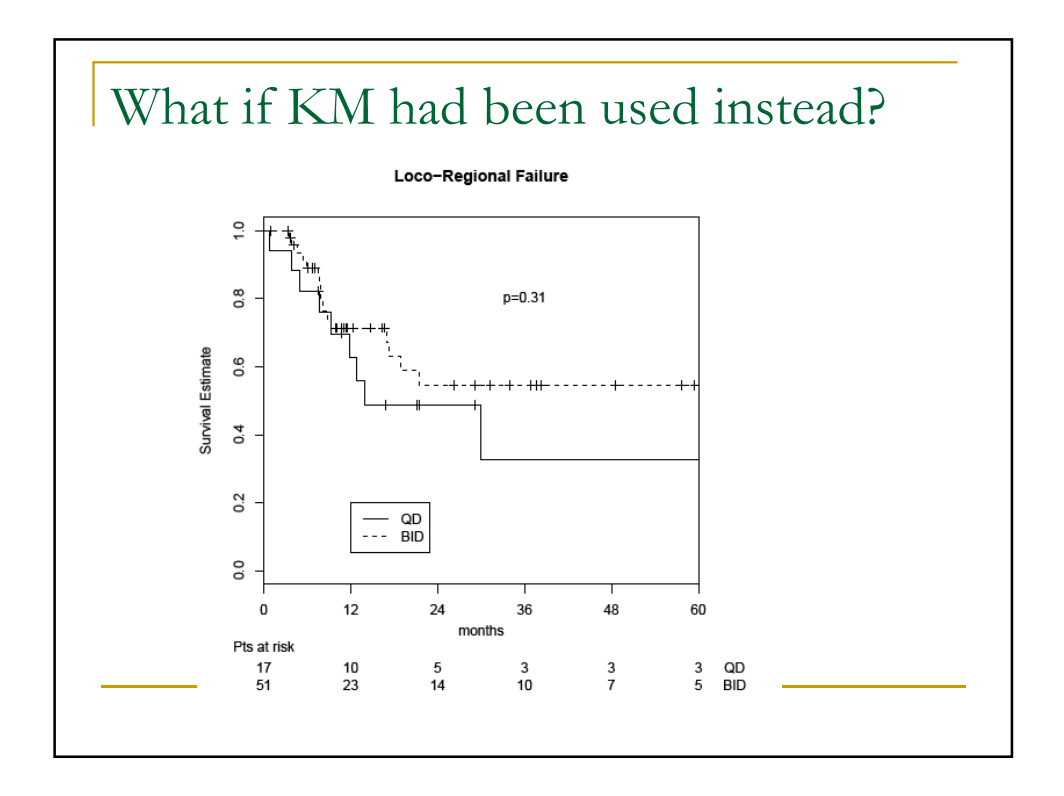

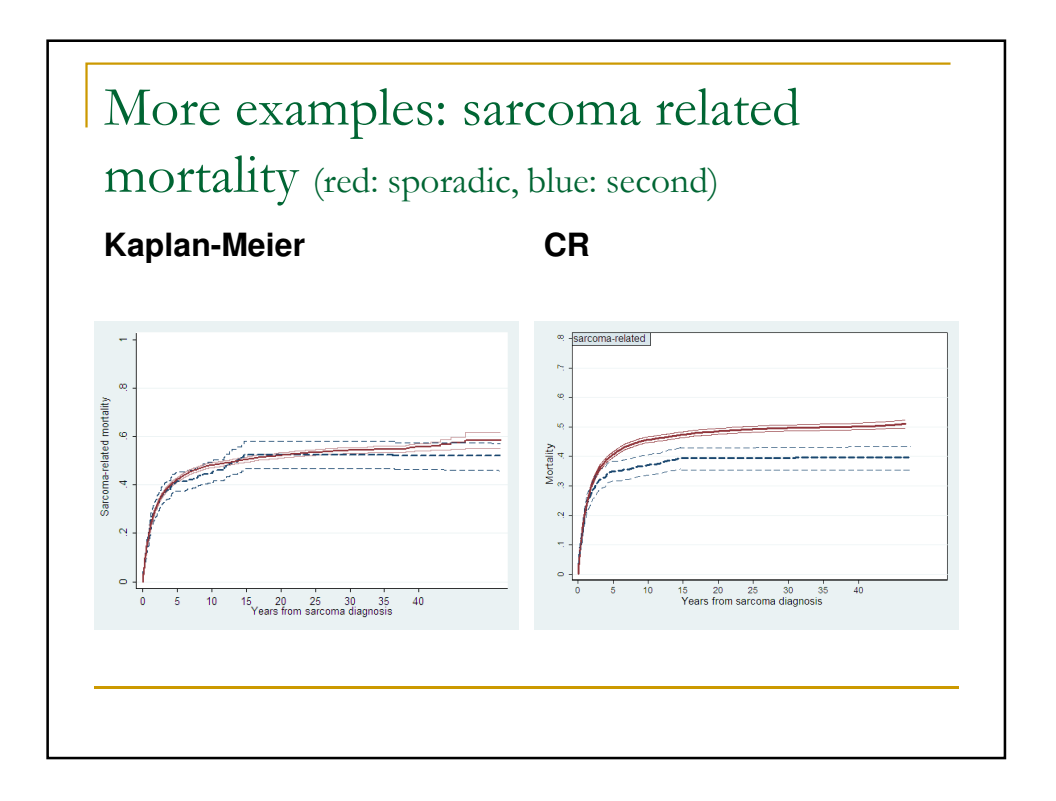

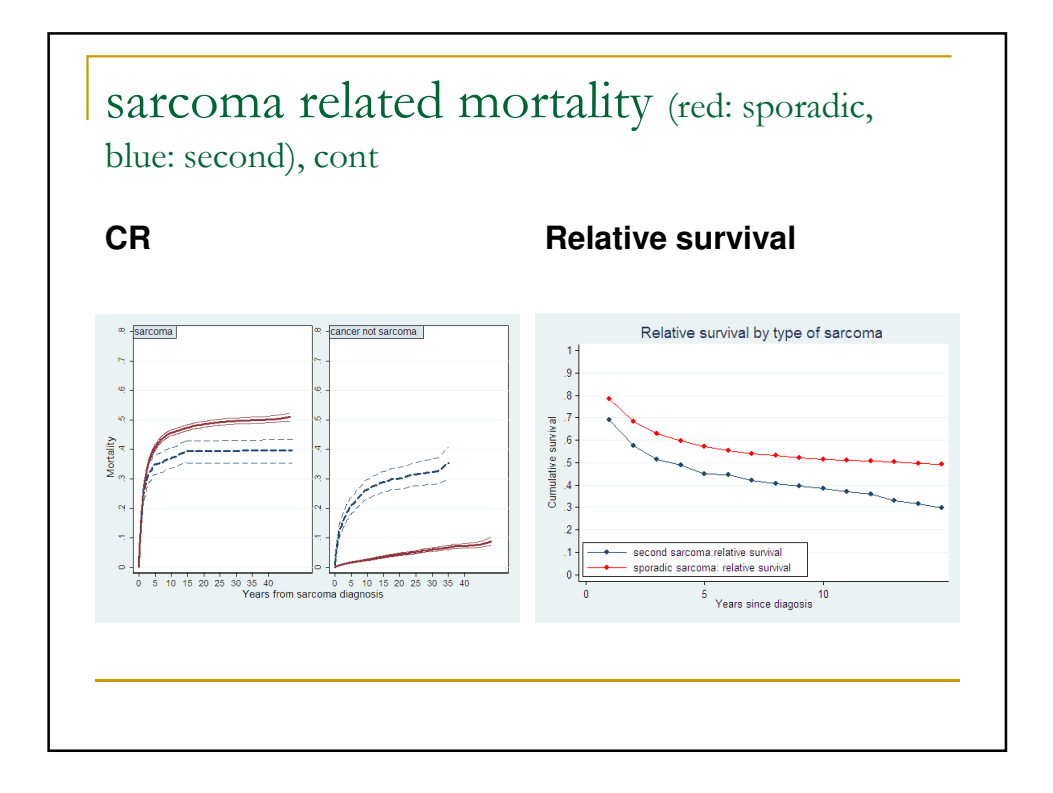

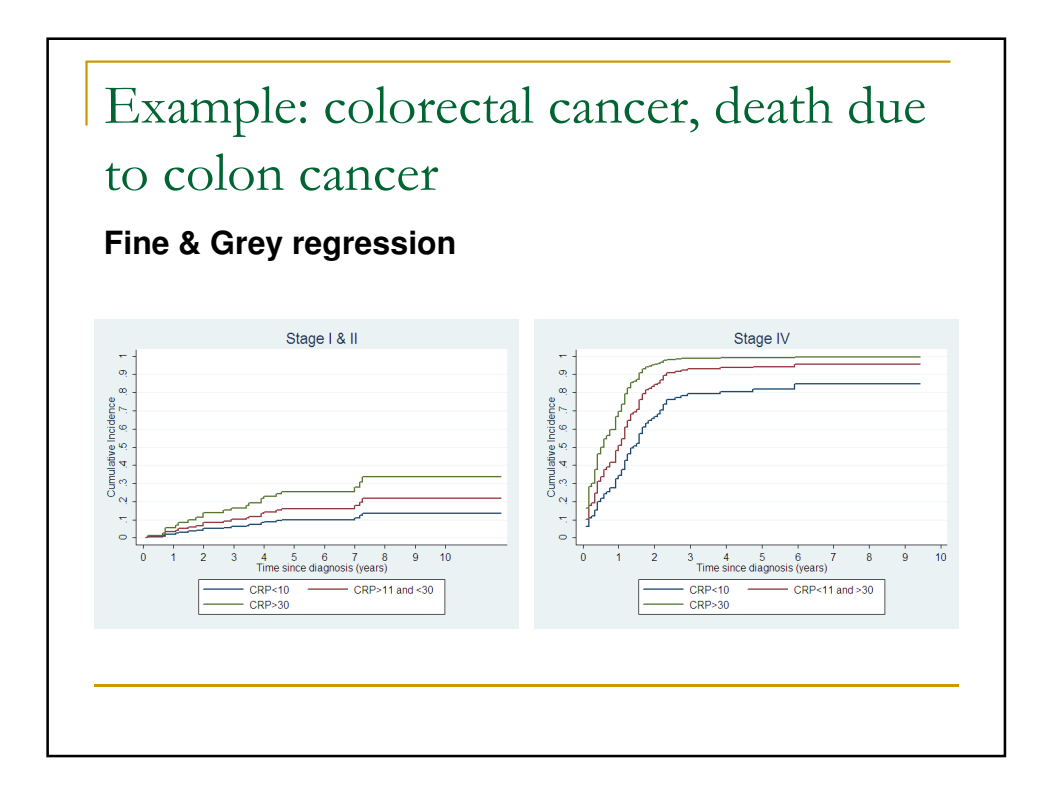

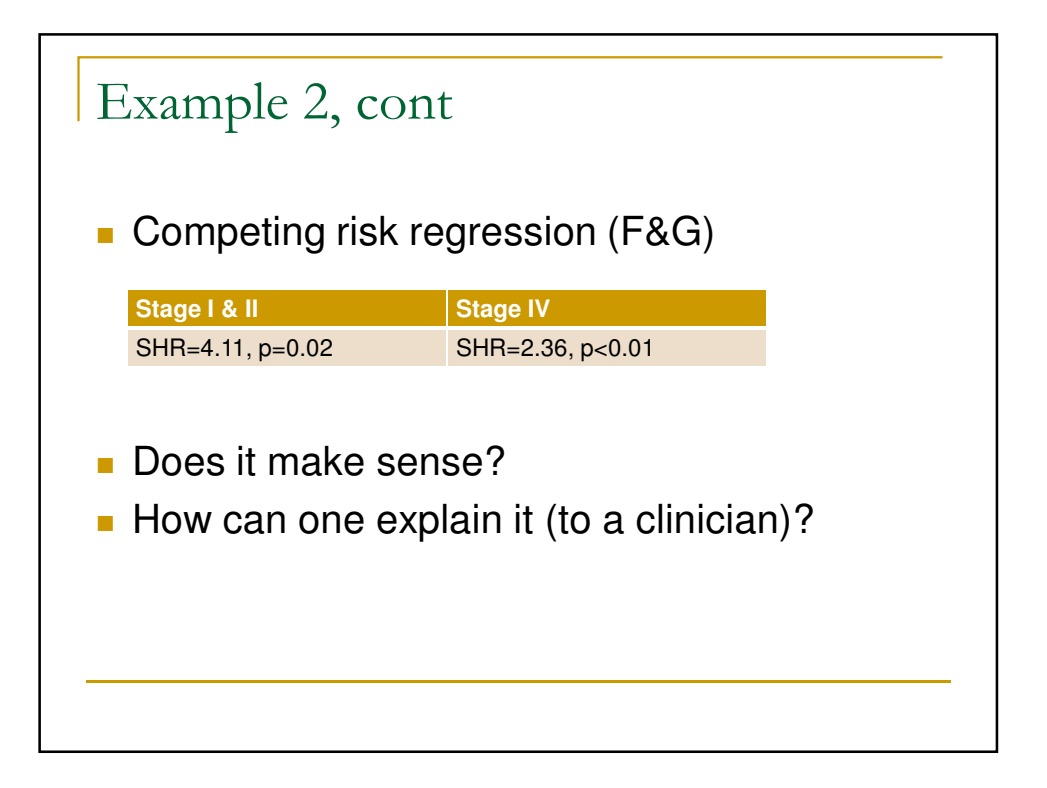